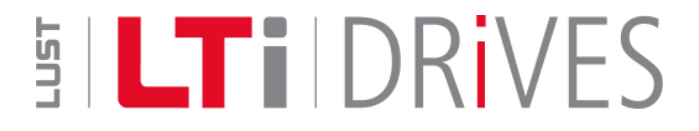

# **CDE3000 Positioning Controller System**

**External Update Service for Basic Firmware** 

Stand: 05.08.2008

File: CDE\_Basis\_EN\_Homepage.doc

## **Introduction**

As part of our product maintenance process, we are continuously extending the firmware of the drive system. This software update service is intended to provide you with information on new releases and improvements of the various software versions.

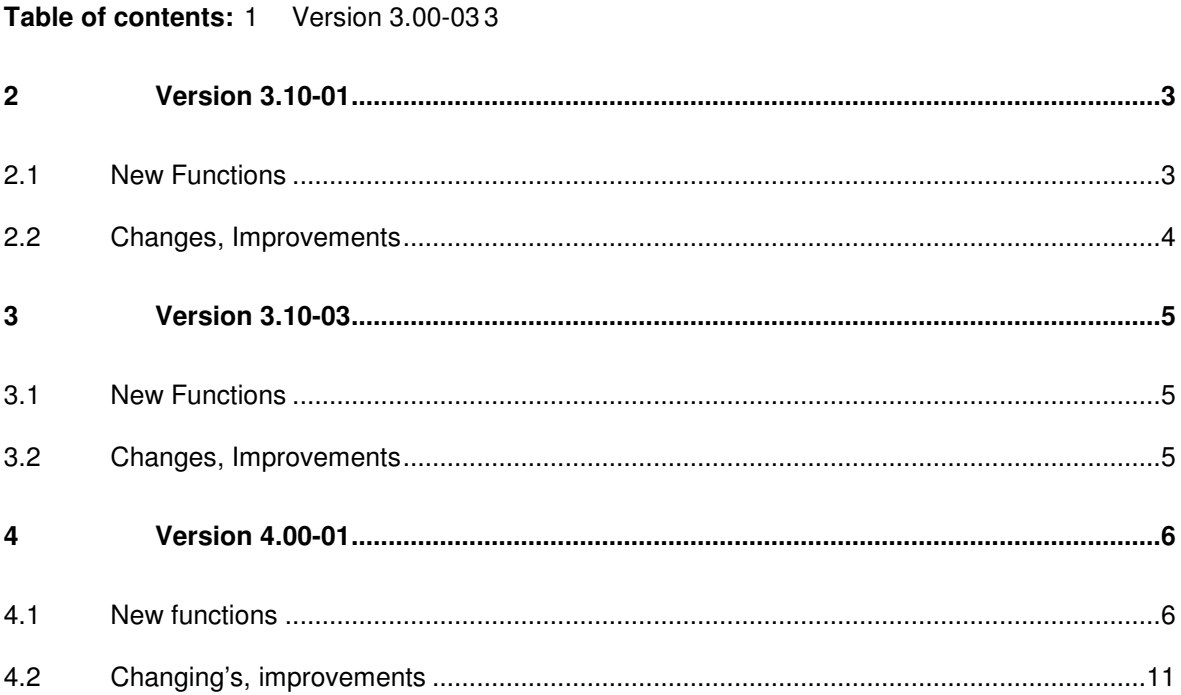

## **1 Version 3.00-03**

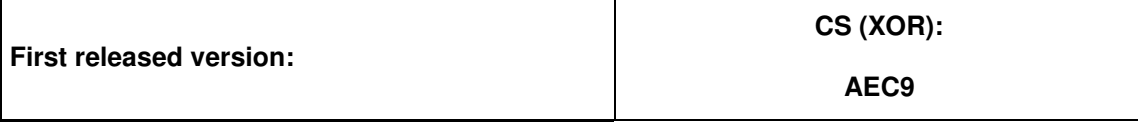

## **2 Version 3.10-01**

 $\overline{\phantom{a}}$ 

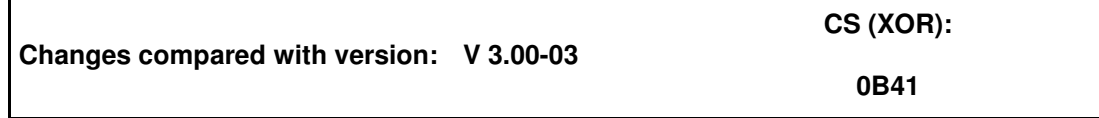

#### **2.1 New Functions**

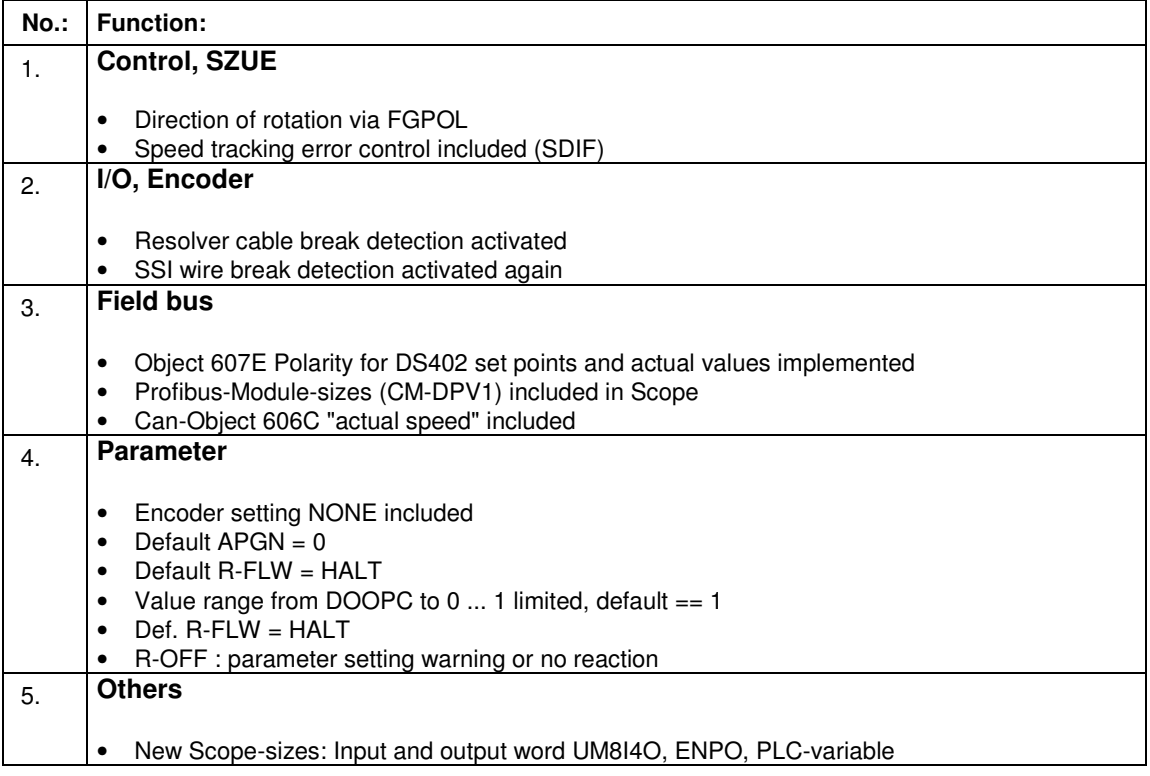

## **2.2 Changes, Improvements**

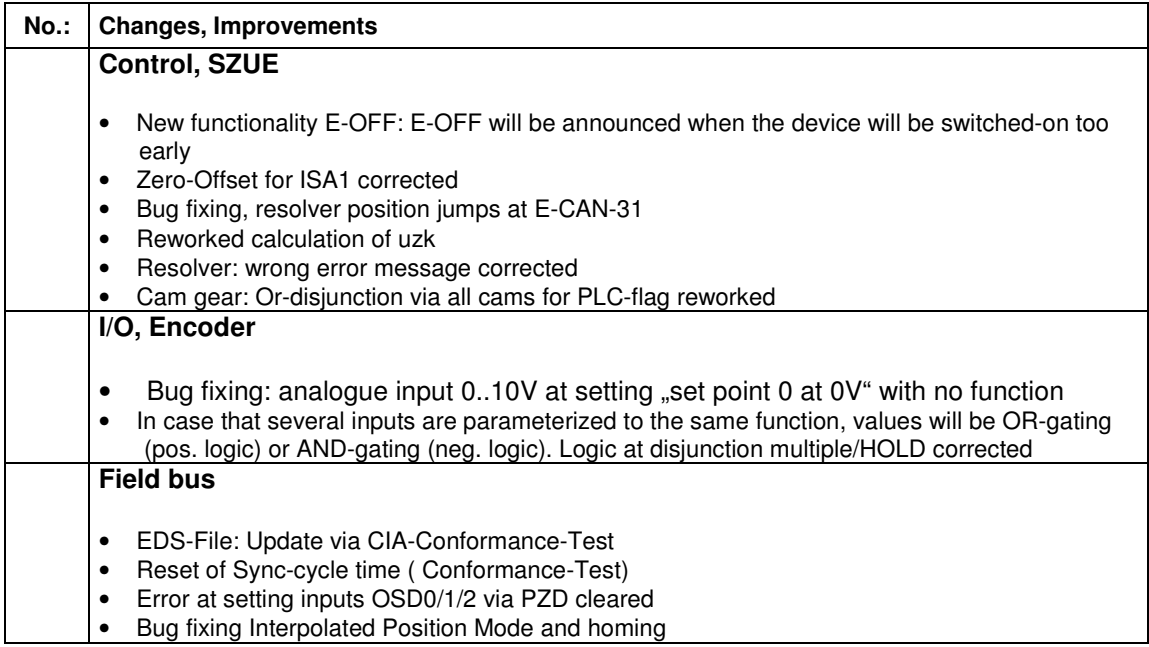

# **3 Version 3.10-03**

#### **Änderungen gegenüber Version: V 3.10-01**

**CS (XOR):** 

D5D7

#### **3.1 New Functions**

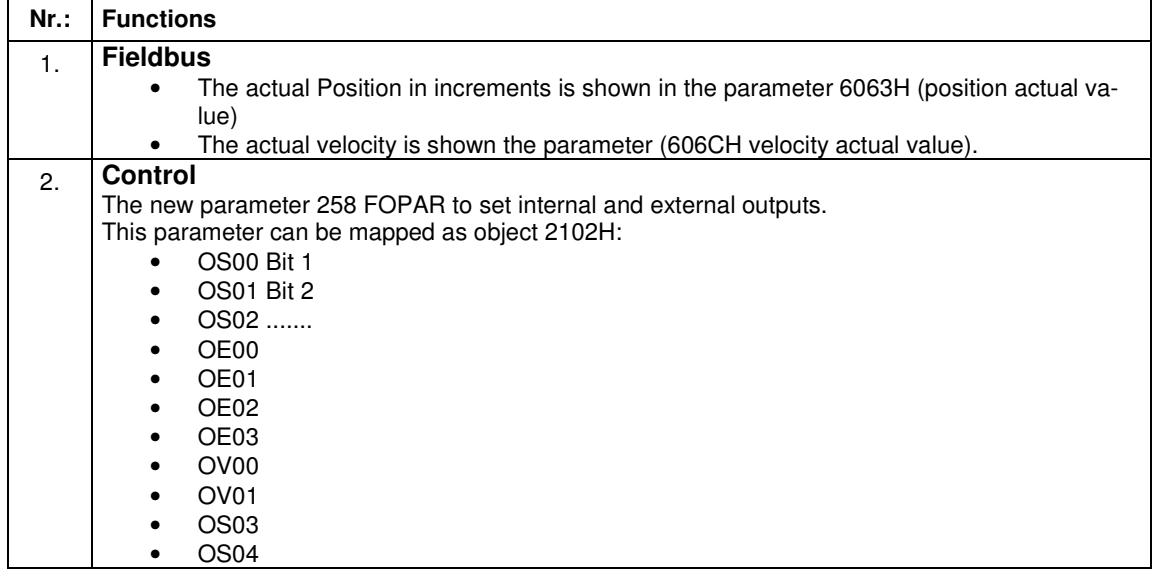

### **3.2 Changes, Improvements**

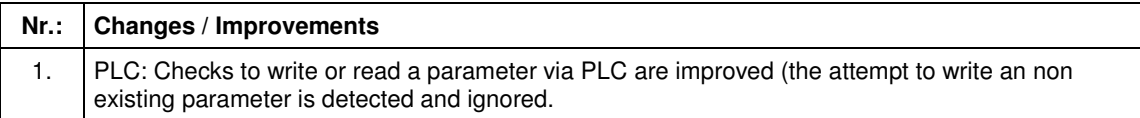

# **4 Version 4.00-01**

**Changing verses version: V 3.10-03** 

**CS (XOR):** 

D855

#### **4.1 New functions**

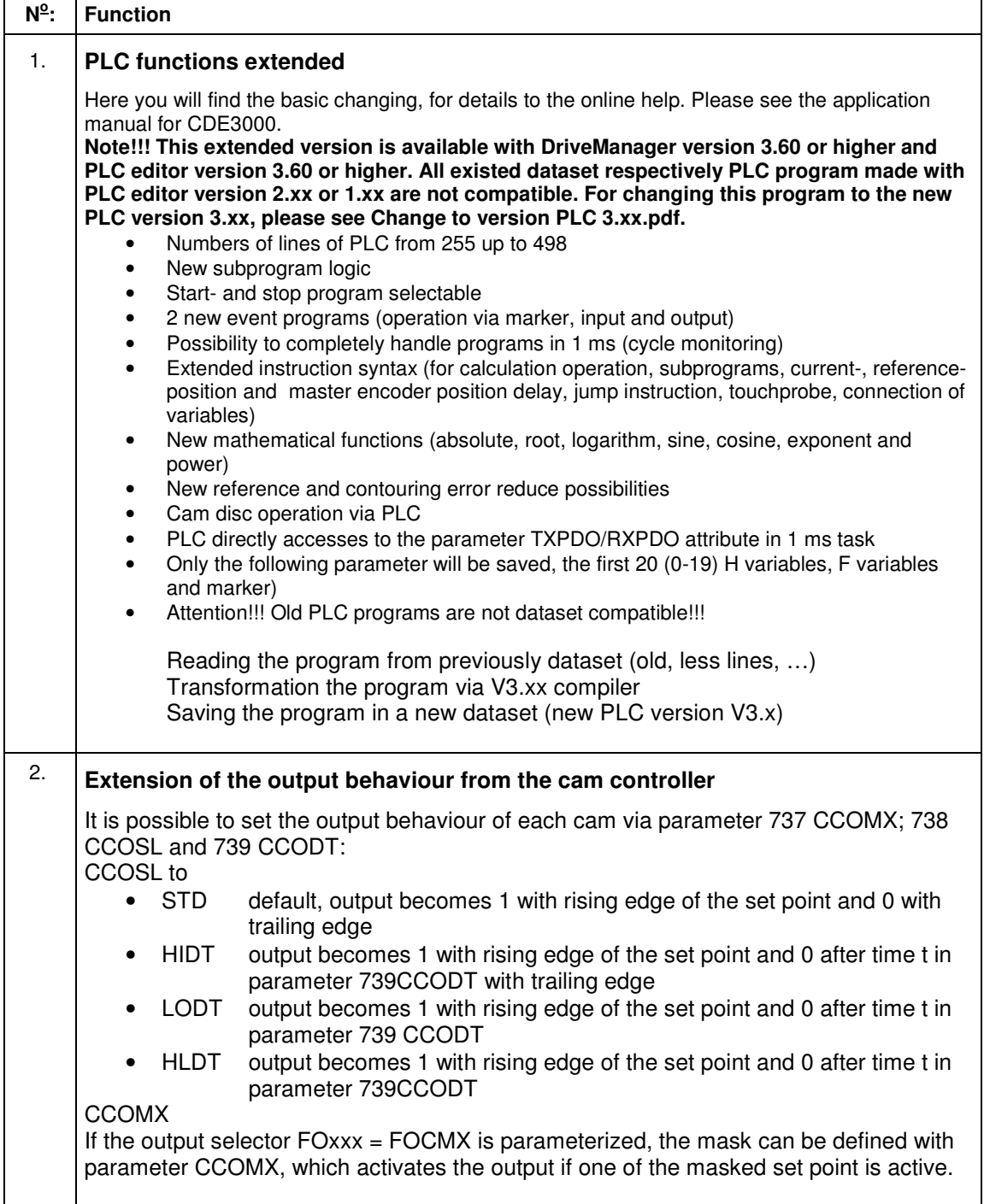

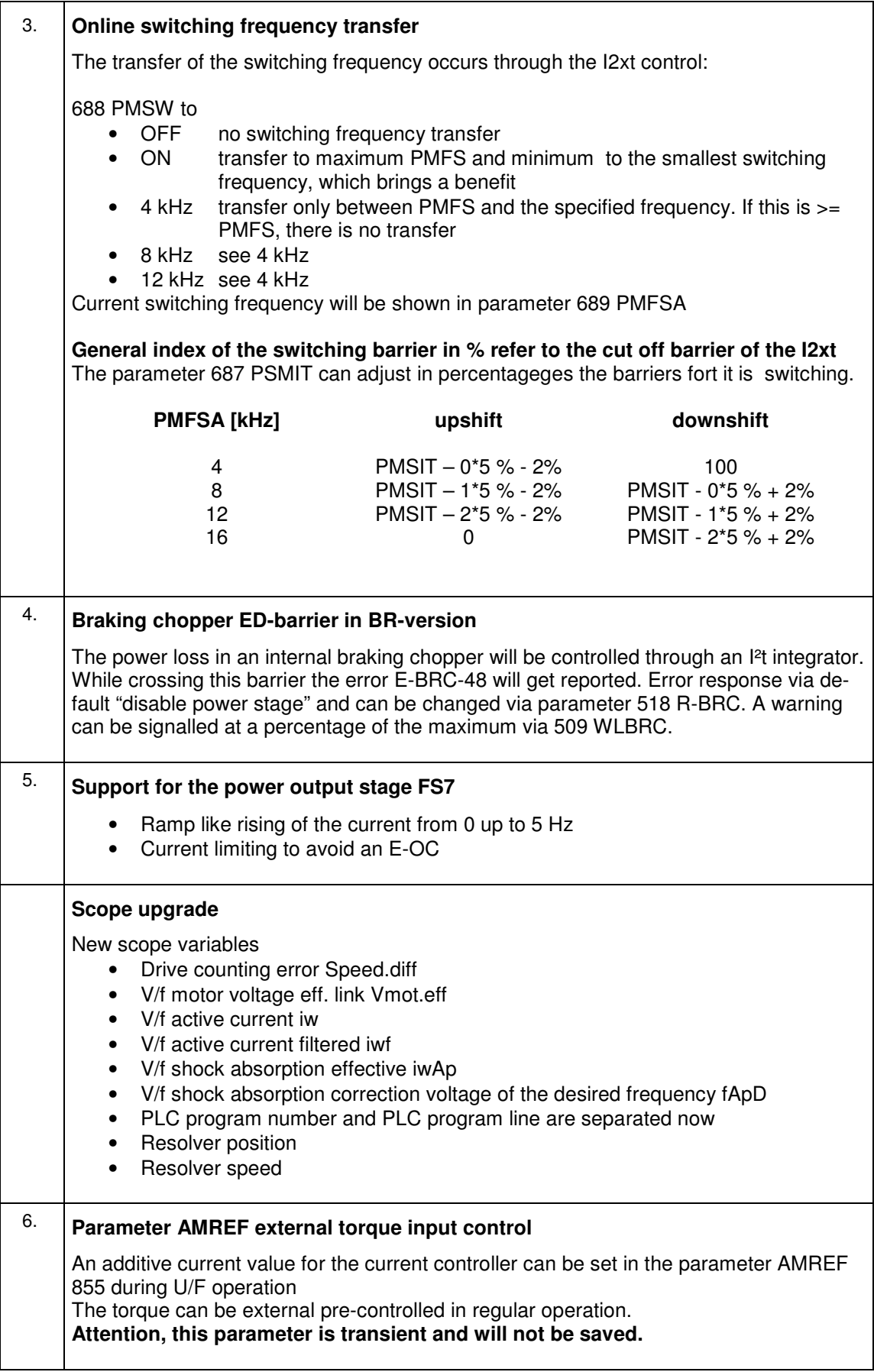

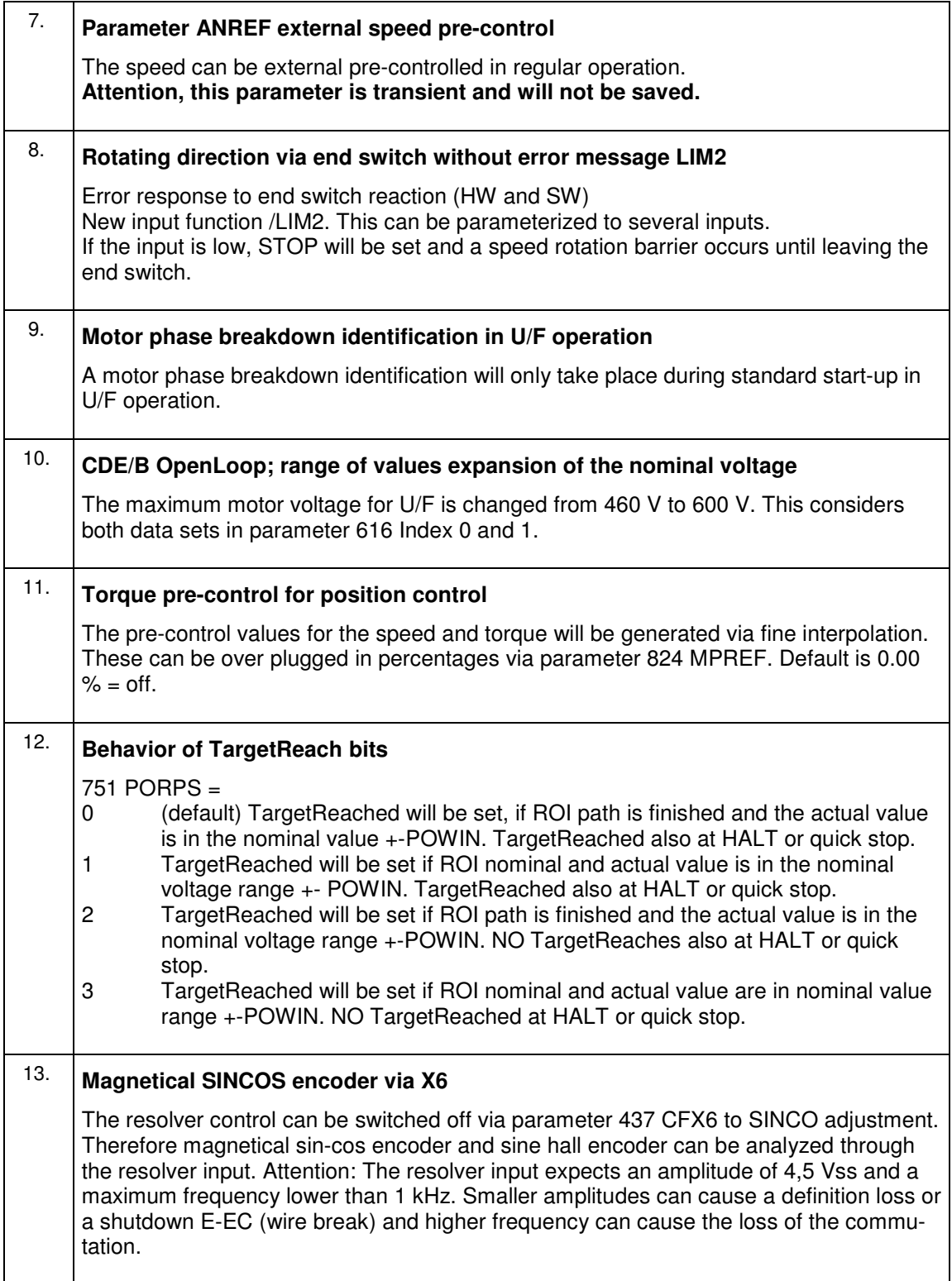

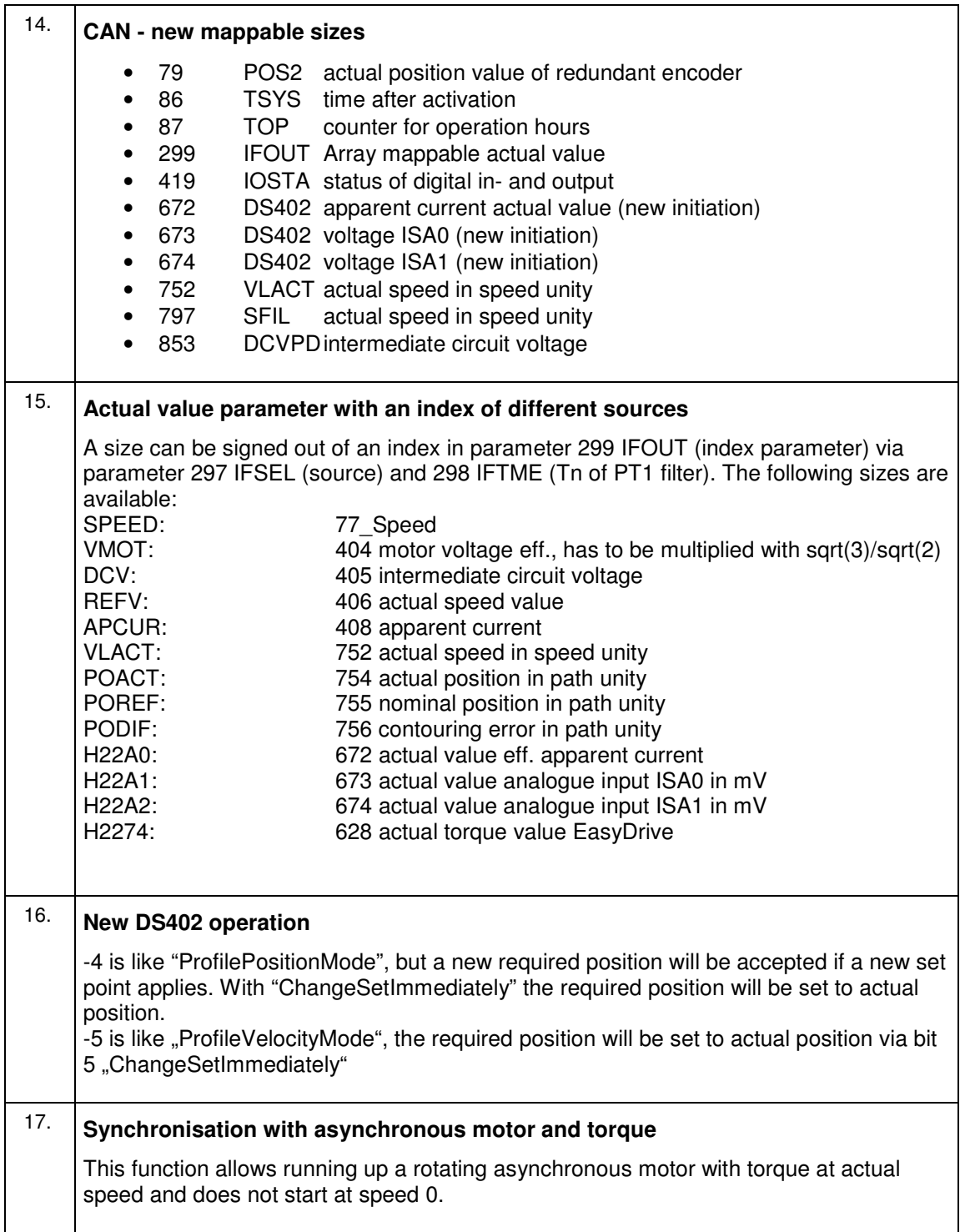

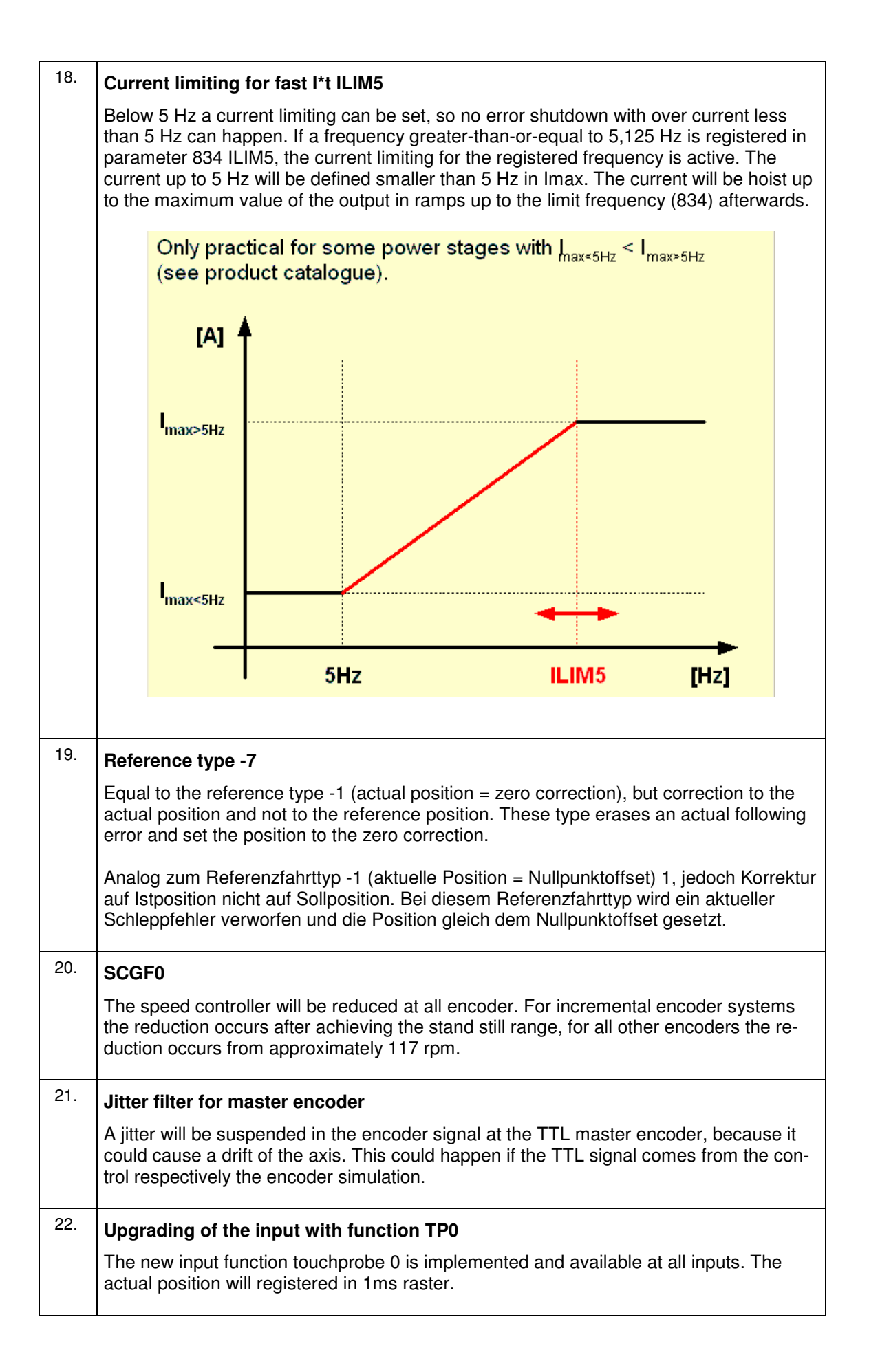

## **4.2 Changing's, improvements**

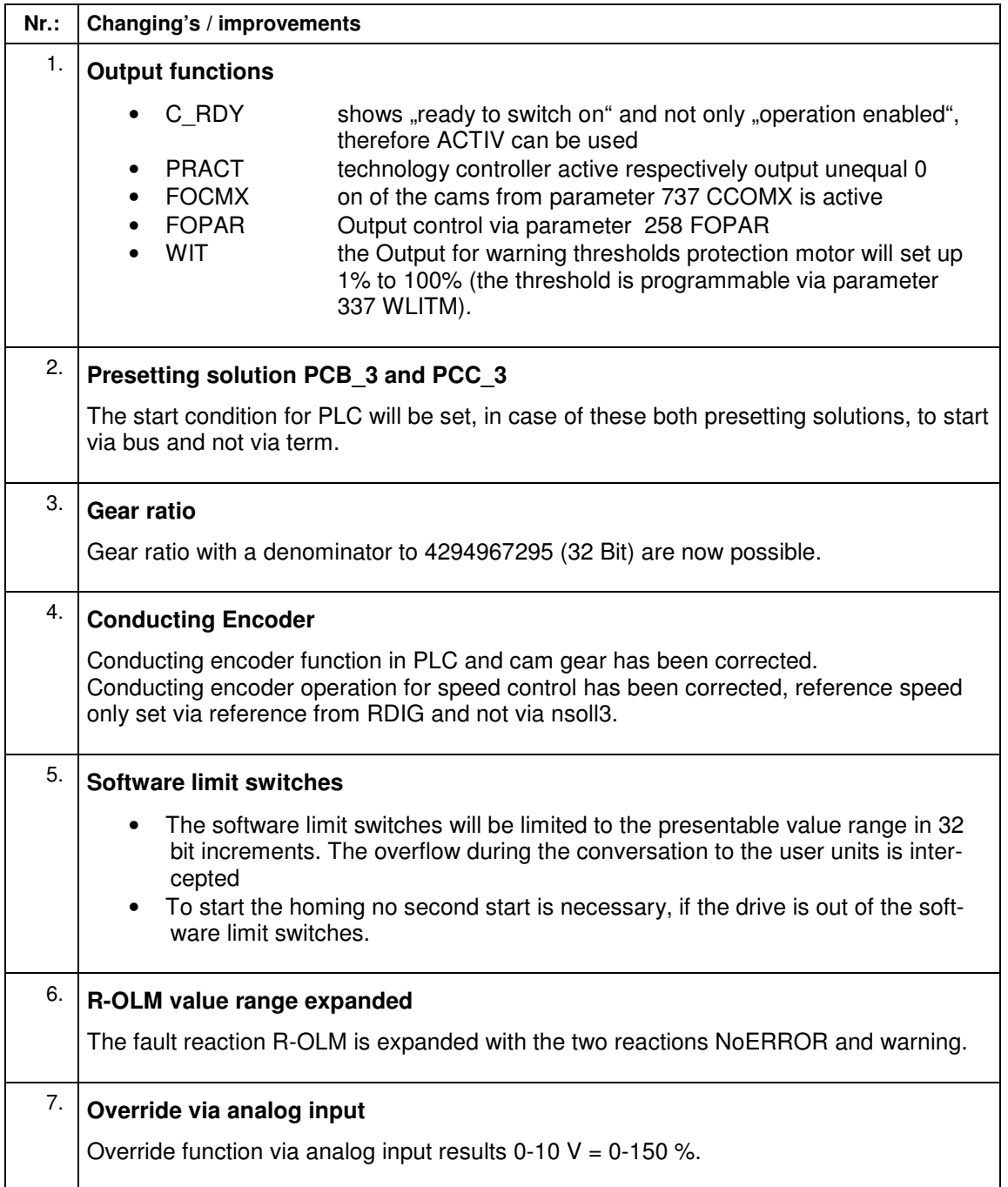

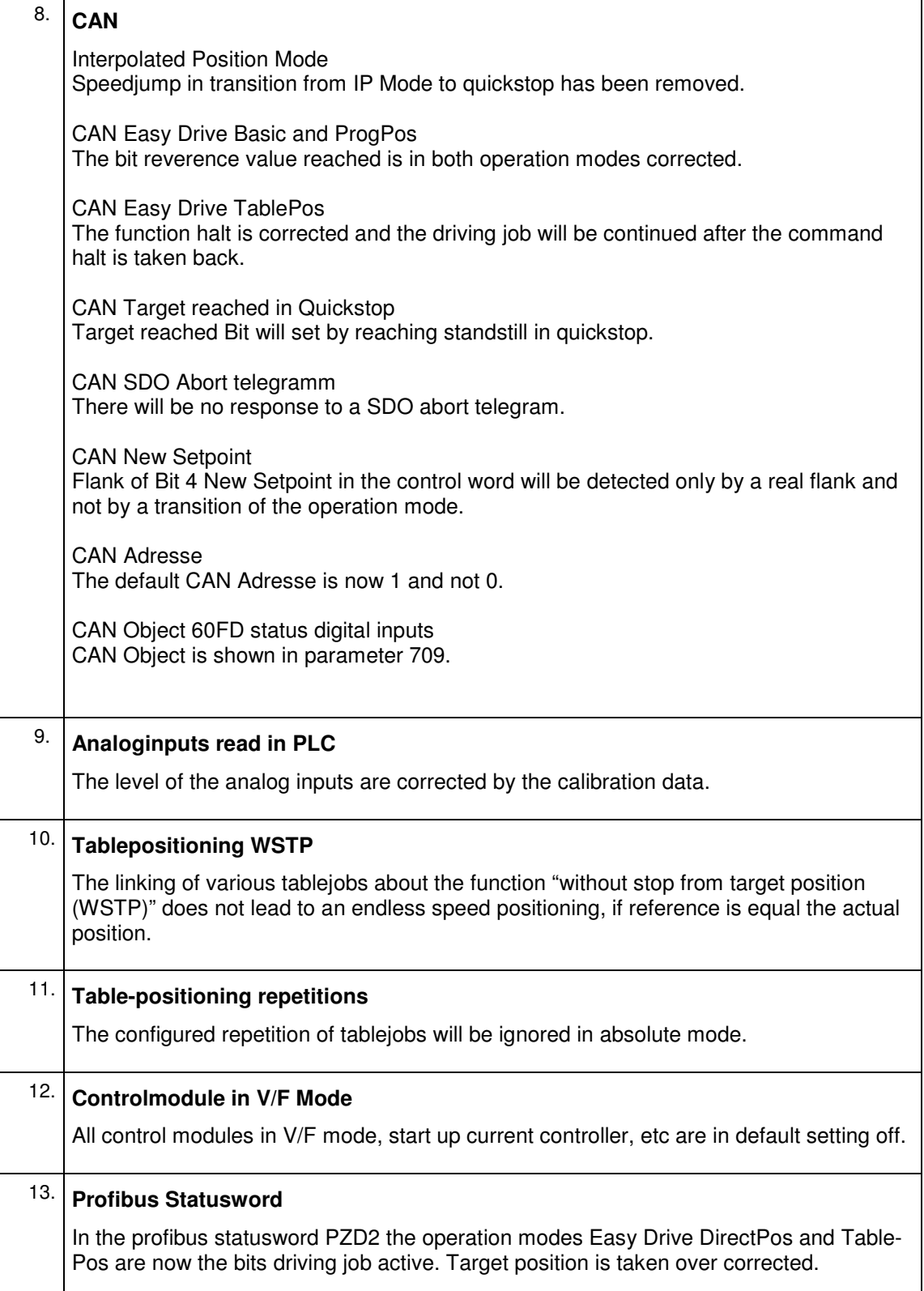

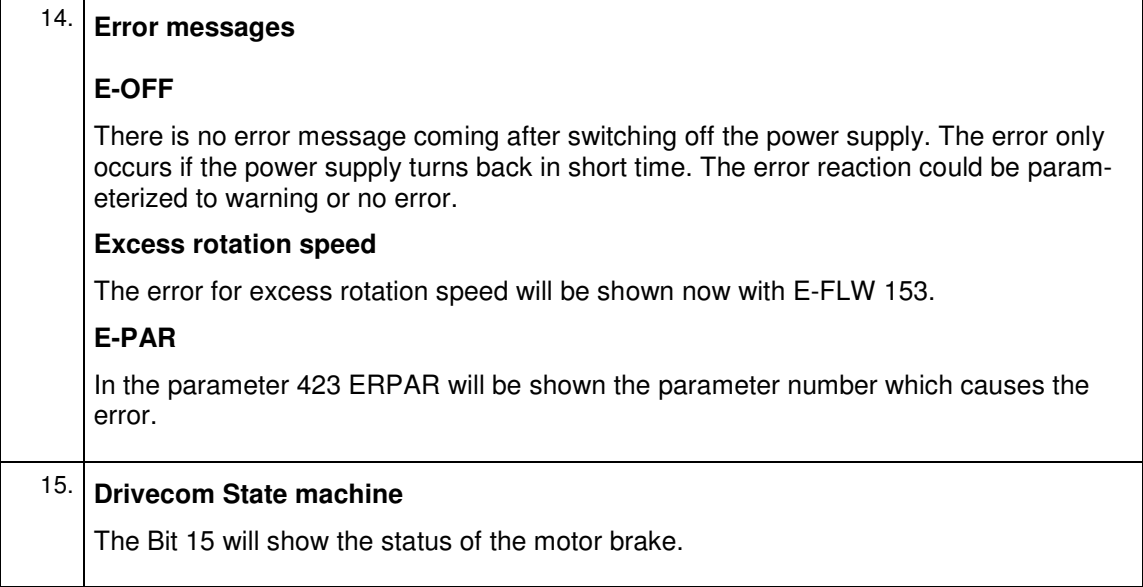

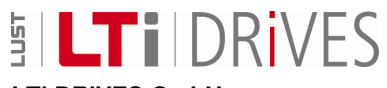

#### **LTi DRiVES GmbH**

Gewerbestraße 5-9 35633 Lahnau Germany Fon +49 (0) 6441/ 96 6-0

Fax +49 (0) 6441/ 96 6-137

Heinrich-Hertz-Straße 18 59423 Unna Germany Fon +49 (0) 2303/ 77 9-0 Fax +49 (0) 2303/ 77 9-397 www.lt-i.com info@lt-i.com

**Subject to technical changes.**